# Verbindliche Zitatnachweise am WG Tauberbischofsheim

#### Klaus Schenck

Die folgenden Zitierregeln wurden Sept. 2009 komplett überarbeitet und auf den neuesten Stand gebracht. Sie unterscheiden sich in der Form vollkommen von dem, was bisher Standard war und gefordert wurde!

#### **Grundlage:**

Niederhauser, Jürg (2006): Duden. Die schriftliche Arbeit – kurz gefasst. 4., neu bearbeitete und aktualisierte Auflage. Mannheim: Dudenverlag. ISBN 978-3-411-04234-0

Wer sich schon in der 11. und 12. Klasse gezielt auf das Studium vorbereiten möchte, sollte sich unbedingt dieses relativ preisgünstige Kurzwerk (48 Seiten) kaufen. Er wird das einüben, was nur wenige Jahre später als selbstverständlich erwartet wird.

## 1. Zitatnachweis

- Jede Stelle aus der Sekundärliteratur nachweisen, die du wörtlich zitierst. Wenn du Stellen sinngemäß übernimmst, auch ohne direktes Zitieren, dennoch aufführen (Nachweis mit "vgl.").
- **NEU:** Zitatnachweis in den Text integrieren, also nicht mehr wie bisher als Fußnote! Bei längeren Verweisen aber noch immer mit Fußnoten arbeiten! Von daher solltest du in Blick auf später auch das Arbeiten mit Fußnoten drauf haben! (Persönlicher Tipp: Lange Links in die Fußnoten)
- Fußnoten werden von Word automatisch nummeriert und positioniert. Fußnoten werden erstellt, indem der Befehl *Fußnote* aus dem Menü *Einfügen* gewählt wird (am einfachsten: Stgr + Alt + F).
- Bei der Primärliteratur (Zitate aus einem literarischen Werk) genügt die Seitenangabe im Text der Hausarbeit.

## Vergleich zwischen alter und neuer Form

Ich benutze im Folgenden die Beispiele, die meine Schüler seit Jahren kennen, um den Unterschied zu zeigen!

#### **Veraltete, aber noch immer korrekte Form:**

Diese Form solltest du kennen, da sie dir in vielen Sachbüchern noch begegnen wird.

In Blick auf deine Hausarbeit: unbedingt die Lehrkraft fragen, welche Form der Zitatbelege sie wünscht!

Jeder Titel, der zum ersten Mal genannt wird, wird vollständig zitiert. Beispiel:

*"In der Schulpraxis erlebt man es häufig, dass Schüler einen Kurzvortrag halten sollen und schon vorher resigniert sagen, sie könnten das nicht. Dabei bleibt es dann bis zum Abitur." <sup>3</sup>*

Hier nun der Zitatnachweis unten in der Fußnote:

**3. Eversberg, Gerd: Wie verfasse ich ein Referat?. Bange Verlag, Hollfeld 1978, S. 98.**

Wird aus dem gleichen Buch direkt danach nochmals zitiert, genügt folgende Angabe:

**4. ders., S. 29**. (ders. = derselbe)

(dies. = dieselbe oder dieselben)

Wird aus dem gleichen Buch weiter unten zitiert, kannst du folgende Quellenangaben verkürzen:

**17. Eversberg, a.a.O., S. 49.** (a.a.O. = am angegebenen Ort)

Wird aus mehreren Büchern von Eversberg zitiert, so kann der Titel verkürzt angegeben werden. Es muss auf jeden Fall ersichtlich sein, welches Buch gemeint ist.

- **29. Eversberg, Referat. S. 87.** (Zitat nur auf dieser Seite)
	- S. 87f (folgend = Zitat auf dieser und der nächsten Seite, also S. 87 und 88)
	- S. 87ff (fortfolgend = Zitat auf drei und mehr Seiten, also 87, 88, 89 und mehr)

[www.KlausSchenck.de](http://www.klausschenck.de/) / Deutsch / verbindliche Zitatnachweise / S. 3 von 9

#### Neue Form: Einführung in das "Autor-Jahr-System" **(= das amerikanische System)**

Im Text (!) selbst wird hinter das zitierte Wort oder am Ende des zitierten Satzes (vor dem Punkt!) in Klammer der Autor, das Erscheinungsjahr des Buches und die zitierte Seite genannt.

Neue Form des Zitatnachweises am gleichen Beispiel:

*"In der Schulpraxis erlebt man es häufig, dass Schüler einen Kurzvortrag halten sollen und schon vorher resigniert sagen, sie könnten das nicht. Dabei bleibt es dann bis zum Abitur"* (Eversberg, 1978: 98).

**"Eine Klammer mit einem Literaturverweis (XY 2004: 87) steht innerhalb des Satzes, in dem von XY die Rede ist" (Niederhauser 2006: 40).**

#### Formel:

(Nachnamen des Autors, Erscheinungsjahr: Seitenangabe) (XY 2004: 87)

Elegante Form des Zitatnachweises am gleichen Beispiel:

*"In der Schulpraxis erlebt man es häufig, dass Schüler einen Kurzvortrag halten sollen und schon vorher resigniert sagen, sie könnten das nicht. Dabei bleibt es dann bis zum Abitur."* So die Erfahrung von Eversberg (1978: 98), die wir nur bestätigen können.

Bei dieser Form wird der Buchautor in den Sprachfluss integriert, aber gleichzeitig hinter seinem Namen der exakte Zitatnachweis erbracht.

Werden nur sinngemäß Informationen aus einem Buch von Eversberg entnommen, nennst du nur die Seiten, die dir als Informationsquelle dienen, es handelt sich dabei aber nicht um präzise Zitate.

Solche allgemeine Informationsquellen liegen zum Beispiel bei der Darstellung von der Biografie eines Dichters vor, diese allgemeinen Informationsquellen müssen benannt werden, und zwar mit "vgl.", siehe:

#### **(vgl. Eversberg 1978: 98-107)**

Erläuterung:

Autor, Erscheinungsjahr und die Seiten, woraus du die entsprechenden Informationen in dem entsprechenden Teil deiner Hausarbeit hast! Nochmals:

Du hast die Quellen deiner Informationen nachzuweisen! Es genügt aber, wenn du sie am Ende eines größeren Abschnitts von dir nennst. Beispiel: Biografie eines Dichters

Schluss-Satz: Die Informationen zur Biografie stammen von XY (2007:  $35 - 79$ 

### **Zitate / Quellennachweise aus dem Internet**

#### Grundregel:

Höchste Vorsicht bei Internet-Infos. Sie sind keineswegs auf Korrektheit und sachliche Richtigkeit durch einen Verlags-Lektor etc. überprüft!

#### Ganz gefährlich:

Infos aus irgendwelchen Hausarbeiten von irgendwelchen Schülern, aber auch Studenten! Sich vorher genau die Homepage anschauen, wo diese Hausarbeiten veröffentlicht werden!

Wikipedia liegt meist richtig, ist aber keine wissenschaftliche Quelle!

#### **Zitatnachweise bei Internet-Auszügen:**

Hier ist vieles noch nicht geregelt, worauf Niederhauser (2006: 45) hinweist.

Das Integrieren eines längeren Links im Textfluss ist Leser unfreundlich. Auch tritt teilweise das Problem mit Seitenzahlen auf, die oft bei Internetauszügen nicht vorhanden sind, folglich funktioniert auch das Autor-Jahr-System nur begrenzt.

#### **Persönlicher Lösungsvorschlag:**

Wird aus dem Internet zitiert oder wird das Internet als Informationsquelle angegeben, erscheint dieser oft lange Link als Fußnote! In der Fußnote wird wie folgt zitiert (Beispiel: Niederhauser [2006: 45]):

#### **Formel:**

**Name, Vorname (Jahreszahl): "Titel". URL: Angabe der URL [Stand: Datum der Abfrage].** Bernhart, Toni (2004): "Josef Feichtinger zum 65. Geburtstag".

**URL: [http://www.8ung.at/bernhart/prar/feicht.htm.](http://www.8ung.at/bernhart/prar/feicht.htm) [Stand: 22. November 2005]**

- **Tipp**: Wenn du im Internet etwas gefunden hast, sofort Internet-Adresse notieren!! Dahinter das Datum schreiben!!
- **Vorschlag**: sich eine eigene Datei mit Internetadressen erstellen, in die jeder Link kopiert (!) wird, um Abschreibfehler zu vermeiden! Nochmals: Sofort das Datum dahinter schreiben! Schüler linken mit den Links: Sie schreiben bei allen Links das gleiche Datum hin, was ja nie und nimmer stimmt, aber den Lehrer beruhigt!

#### **Zahl der Zitatnachweise / Quellennachweise pro Seite:**

Lässt sich nur schwer sagen, in WG 11 erwarte ich 1-3 Zitatnachweise, bei GFS' sind es deutlich mehr, also 3-5.

# 2. Literaturverzeichnis

Dieses steht dann ganz am Ende deiner Arbeit. Hier musst du in alphabetischer Reihenfolge (Nachnamen) die Bücher anordnen, jedoch ohne Seitenangaben, es sei denn, es handelt sich um Aufsätze oder Zeitschriften-Artikel, bei denen der Umfang anzugeben ist (..., S. 19-38.).

#### Klarstellung:

Das Literaturverzeichnis ist kein Zitat- oder Quellennachweis, das sind zwei Paar Schuh!

#### Nochmals:

Bei dem neuen Autor-Jahr-System ist natürlich die exakte alphabetische Reihenfolge der Autorennamen zentral! Auch bei Klett-Lektürehilfe oder Sekundärliteratur von STARK oder Bange-Verlag immer nach dem Autor suchen! Die gesamte Sekundärliteratur muss alphabetisch geordnet sein! Dies haben die meisten Schüler bis jetzt noch nicht gepackt, muss aber bei dem neuen System sein!

Vorschlag eines Literaturverzeichnisses für eine literarische Hausarbeit:

#### **1. Primärliteratur**

Genaue (!) Ausgabe eines literarischen Werks nennen

#### **2. Sekundärliteratur**

- verwendete Bücher, Aufsätze, Artikel aufführen
- Alles alphabetisch ordnen!

#### **3. Internetadressen**

- Alles alphabetisch nach Autoren anordnen!
- Notfalls nach Quellen (z.B. Wikipedia), es genügt aber nicht einfach Wikipedia hinzuschreiben, der Link plus Datum gehört dazu!

#### **4. Bildnachweise**

- Alles alphabetisch ordnen, falls es geht! Da es sich meist um Internetadressen handelt, gilt die Regel von oben!
- Es ist kein Problem die Bildnachweise auch in die Internetadressen zu integrieren!

### Deutlicher Hinweis

**Sollten Auszüge aus der Sekundärliteratur ohne Nachweis einfach abgeschrieben werden, gilt das als Täuschungsversuch, folglich Notenabzug oder die Note 6! Diese Regelung gilt besonders für nicht nachgewiesene Auszüge aus dem Internet. Sollten längere Passagen ohne jeden Hinweis komplett aus dem Internet übernommen werden, hat dies eine 6 als Note zur Folge!**

#### Beispiele für ein korrektes Literaturverzeichnis:

#### Buchtitel / alte Form

Hörmann, Hans: Einführung in die Psychologie. Wissenschaftliche Buchgemeinschaft, Darmstadt 1999.

#### **Autor (Name, Vorname): Titel. Verlag, Erscheinungsort, Erscheinungsjahr**

#### Buchtitel / neue Form

Hörmann, Hans (1999): Einführung in die Psychologie. Darmstadt: Wissenschaftliche Buchgemeinschaft.

#### **Name, Vorname (Jahreszahl): Titel. Untertitel. Aufl. Verlagsort: Verlag (=Reihe).**

Auflage nur dann angeben, wenn sie nicht (!) die erste ist!

Der folgende Fettdruck dient nur dazu, die einzelnen Erläuterungsschwerpunkte hervorzuheben!

#### Einzeltexte aus Sammelwerk / alte Form

Rössner, Ludwig: Beispiele von Schülergesprächen. **In: Spanhel, Dieter (Hrsg.), Schülersprache und Lernprozesse. Schwann, Düsseldorf, 1973, S. 360 – 389.**

**Herausgeber, Titel / Sammelwerk, Verlag, Ort, Jahr, Seitenangaben**

#### Einzeltexte aus Sammelwerk / neue Form

Rössner, Ludwig (1973): "Beispiele von Schülergesprächen". In: **Spanhel, Dieter (Hg.): Schülersprache und Lernprozesse. Düsseldorf: Schwann, S. 360 – 389.**

Name, Vorname (Jahreszahl): "Titel. Untertitel". In: Name, **Vorname (Hg.): Titel. Untertitel. Aufl. Verlagsort: Verlag (=Reihe), Seitenangaben**

Texte aus Zeitschriften oder Zeitungen / alte Form Biedenkopf, Kurt: Rückzug aus der Grenzsituation. **In: Die Zeit, Nr. 45, 30. Okt. 1981, 38. Zeitung, Ausgabe, Datum, Seitenzahl**

Texte aus Zeitschriften oder Zeitungen / neue Form Biedenkopf, Kurt (1981): "Rückzug aus der Grenzsituation". In: Die **Zeit, Nr. 45, 30. Okt. 1981, 38.** Name, Vorname (Jahreszahl): "Titel. Untertitel". In: Zeitung, **Nummer, Datum, Seitenzahl.** 

# 3. Selbständigkeitserklärung

Ich erkläre hiermit, dass ich die Facharbeit ohne fremde Hilfe angefertigt und nur die im Literaturverzeichnis angeführten Quellen und Hilfsmittel benutzt habe.

Ort, Datum Schüler/in

## 4. Erfahrungs-Tipps

- Viel früher, als man Lust hat, mit der Hausarbeit beginnen
- **Faustregel: eigene Zeiterwartung x 2**
- Wut, Tränen, Verzweiflung sind bei der ersten Hausarbeit normal, bei der zweiten sollten sie nicht mehr so gehäuft auftreten, bei der dritten ist man Profi!
- Zorn auf die Schule, Wut auf den Lehrer, Hass gegen den Computer gehören teilweise auch zum Hausarbeiten-Erstellen
- Das **Internet** bricht genau dann zusammen, wenn man sich kurz vor knapp entschlossen hat, mit der Literatur-Recherche im Internet zu beginnen.
- Die **technischen Probleme** sind meist viel höher, als man denkt! Gilt eher für Schülerinnen, wobei diese erfahrungsgemäß deutlich früher anfangen als ihre männlichen Mitschüler, folglich letztendlich oft die besseren Ergebnisse liefern.
- Das Internet ist frustrierend: Entweder findet man nichts oder man findet zu viel, aber man findet nie alles so, wie man es sich wünscht!
- Die **Druckerpatrone** ist stets am Samstag um 17 Uhr leer. An Ersatzpatronen hat man noch nie einen Gedanken verschwendet und beim Ausdruck der Hausarbeit morgens gegen vier, fünf Stunden vor der Abgabe, stellt man fest nur noch sieben Blatt Papier zu haben.
- Während die Mitschüler ihre Arbeit schon nach vorne zur Abgabe bringen, stellt man fest, dass dies und das noch fehlt, was dann mit Hand eingetragen wird.
- Der **Blitz**, den es pro Jahr 3-4 mal gibt, schlägt hundertprozentig drei Tage vor der Hausarbeitsabgabe in deinen Computer ein!
- **Zentralster Hinweis: Sichern, sichern, sichern! Auf Stick, CD oder externe Festplatte, täglich sichern!!!**

#### **Tipps beim Abfassen:**

- Sich unbedingt einen Zeitplan erstellen: Zeit für die Recherche, fürs Schreiben, fürs Umwerfen des Geschriebenen, fürs Neuschreiben, fürs Korrigieren (Rechtschreibung und Kommasetzung gibt es auch bei Hausarbeiten, eine Neuigkeit für viele Schüler!) und Zeit für die Person, die nochmals in Ruhe alles durchliest!
- Anfangen mit dem Schreiben und nicht noch die letzte Internetquelle erforschen zu wollen. Habe den Mut dich deinem leeren Monitor zu stellen!
- Pausen einplanen und auch freie Tage, damit sich alles setzen kann und man offen für neue Ideen ist.
- Stress als beste Arbeitsbedingung sollte sehr mit Vorsicht genossen werden. Im entspannten Zustand arbeitet unser Gehirn bis zu fünfmal effizienter!
- Sich auf meiner Homepage verschiedene Hausarbeiten früherer Schüler kritisch ansehen, aber sich nicht gleich von der Hausarbeitslänge, Layout und teilweise Niveau erschlagen lassen. Sie hatten die gleiche Angst vor der ersten Hausarbeit wie du!!! (Hausarbeiten finden sich zu Schiller "Die Räuber" / "Kabale und Liebe" und ab diesem Schuljahr zu Kleist "Michael Kohlhaas", aber auch noch zu anderen Werken, z.B. Fontane "Effi Briest", und auch zu *Psychologie*)
- Hausarbeiten: [www.KlausSchenck.de](http://www.klausschenck.de/)  $\rightarrow$  Deutsch  $\rightarrow$  Literatur  $\rightarrow$ Dichter + Werk auswählen → Hausarbeiten / Kopiervorlagen
- Ausführliche Darstellung einer Hausarbeit: [www.KlausSchenck.de](http://www.klausschenck.de/)  $\rightarrow$  Deutsch  $\rightarrow$  Hausarbeiten  $\rightarrow$  Vorgehensweise

### 5. Abzugstabelle für Fehler bei der Hausarbeit

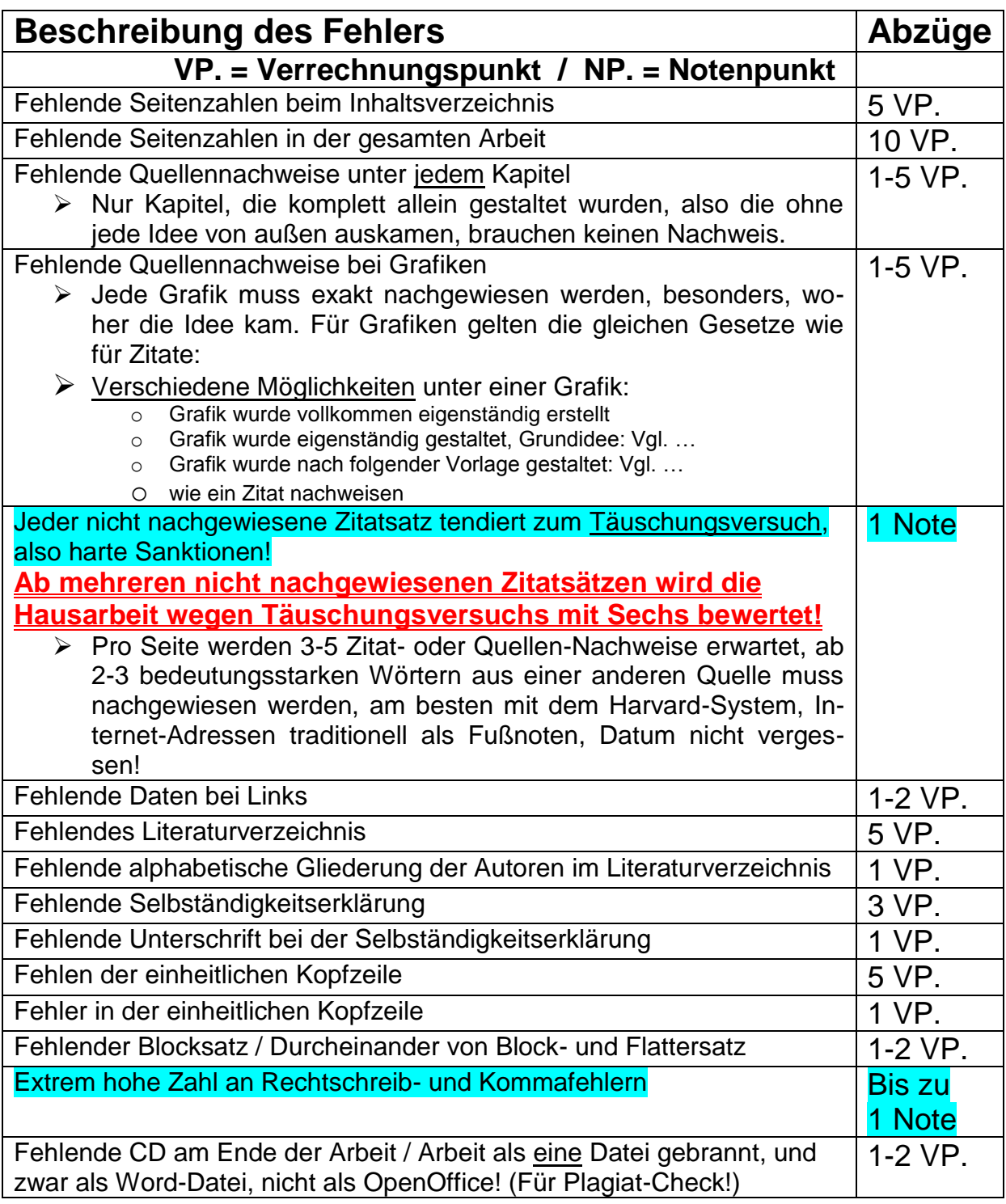

#### **Zielsetzung:**

**Die Hausarbeit anhand dieser Tabelle überprüfen, dadurch keine Punkte abgezogen bekommen und eine einwandfreie Arbeit abgeben!**